## **Audacious - Feature #644**

## **If no Artist tag, use Album Artist by default**

May 16, 2016 20:18 - Bob Bib

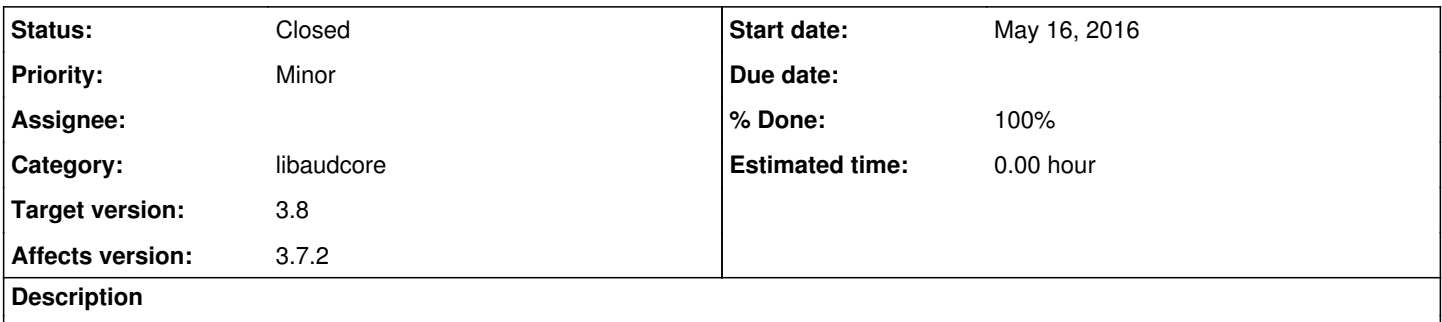

Currently, when a file has no "Artist" tag, some value guessed from the file path gets displayed in the "Artist" column of the Audacious playlist.

My suggestion: it should use the value of "Album Artist" tag (when available) instead.

Usage case: a CUE file with PERFORMER stated once at the beginning, and not repeated for each TRACK.

## **History**

## **#1 - May 18, 2016 03:09 - John Lindgren**

- *Category set to libaudcore*
- *Status changed from New to Closed*
- *Target version set to 3.8*
- *% Done changed from 0 to 100*

I agree, that makes a lot of sense (and it's a simple change).